# Comparisonof Ease-of-UseFeatures in Mathematica 13.1 and Maple 2022

#### Summary

Ensuring ease of operation is particularly important for a system as vast as Mathematica. A steady focus on automation and good user-interface design has meant that Mathematica has become progressively easier to use even as its computational capabilities have grown.

Maplesoft claims that Maple is easier to use than Mathematica, but a systematic cataloging of ease-of-use features shows that Maple supports almost none of the tools, hints or good design principles that are built into Mathematica.

### Code editing

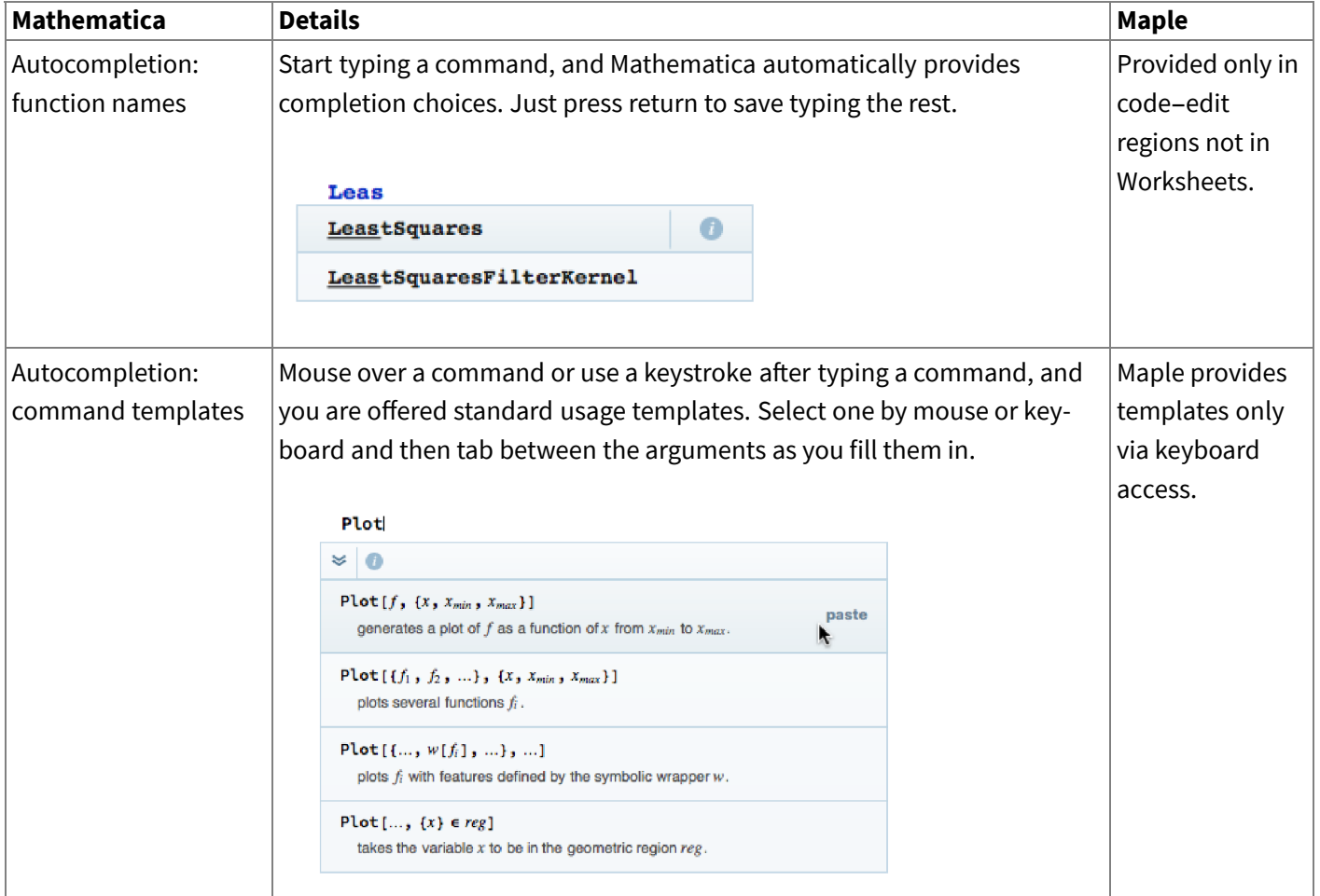

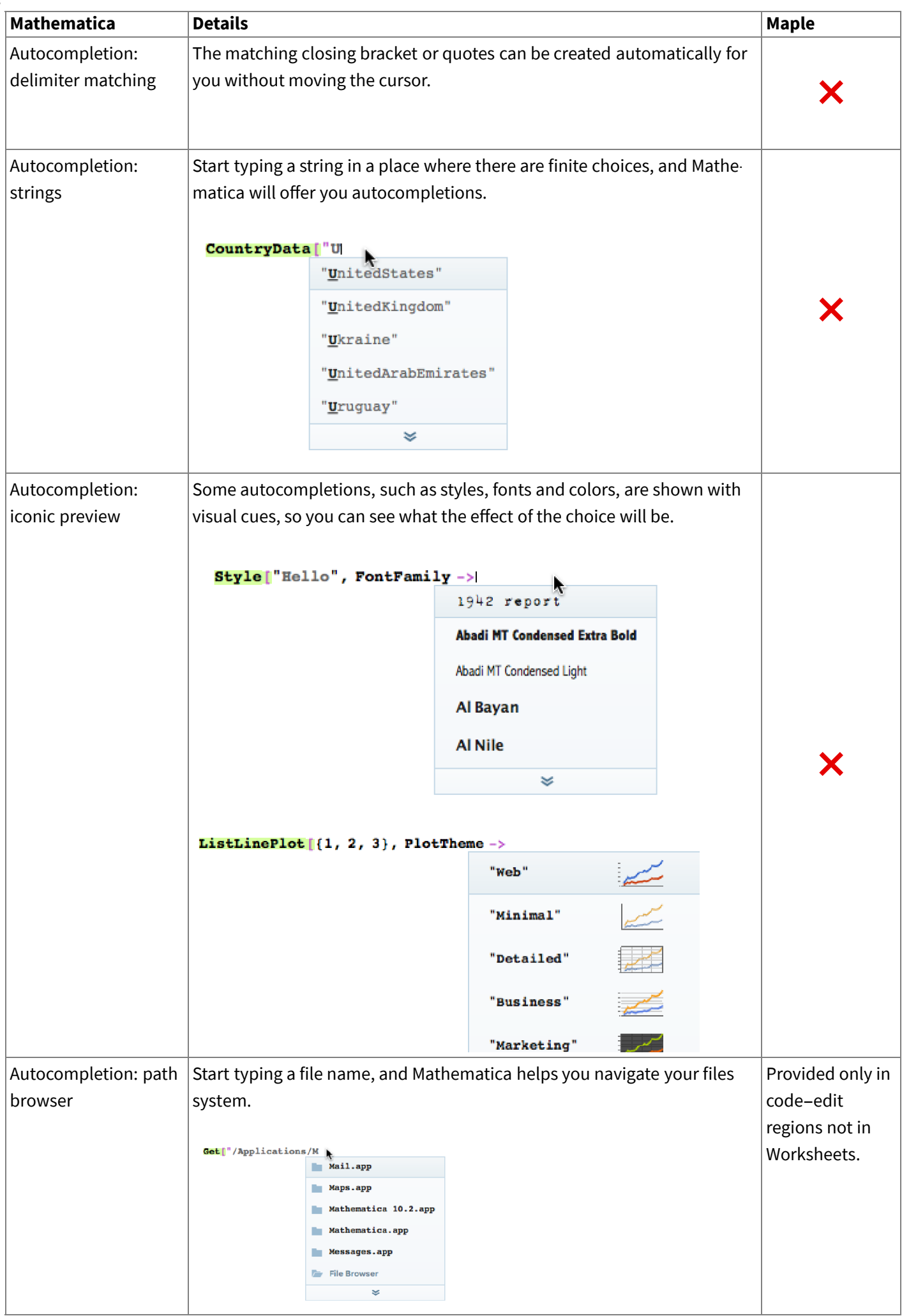

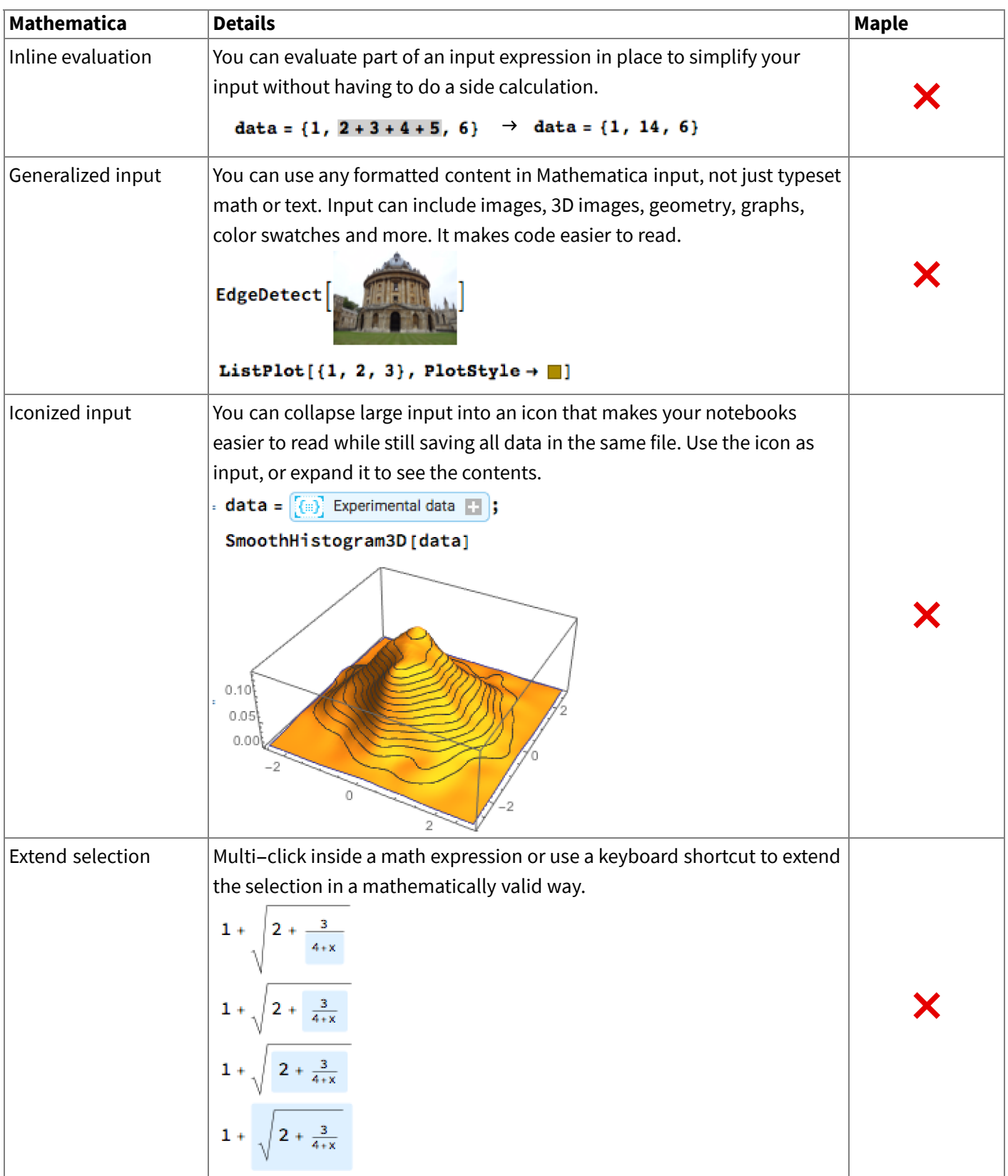

*3*

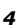

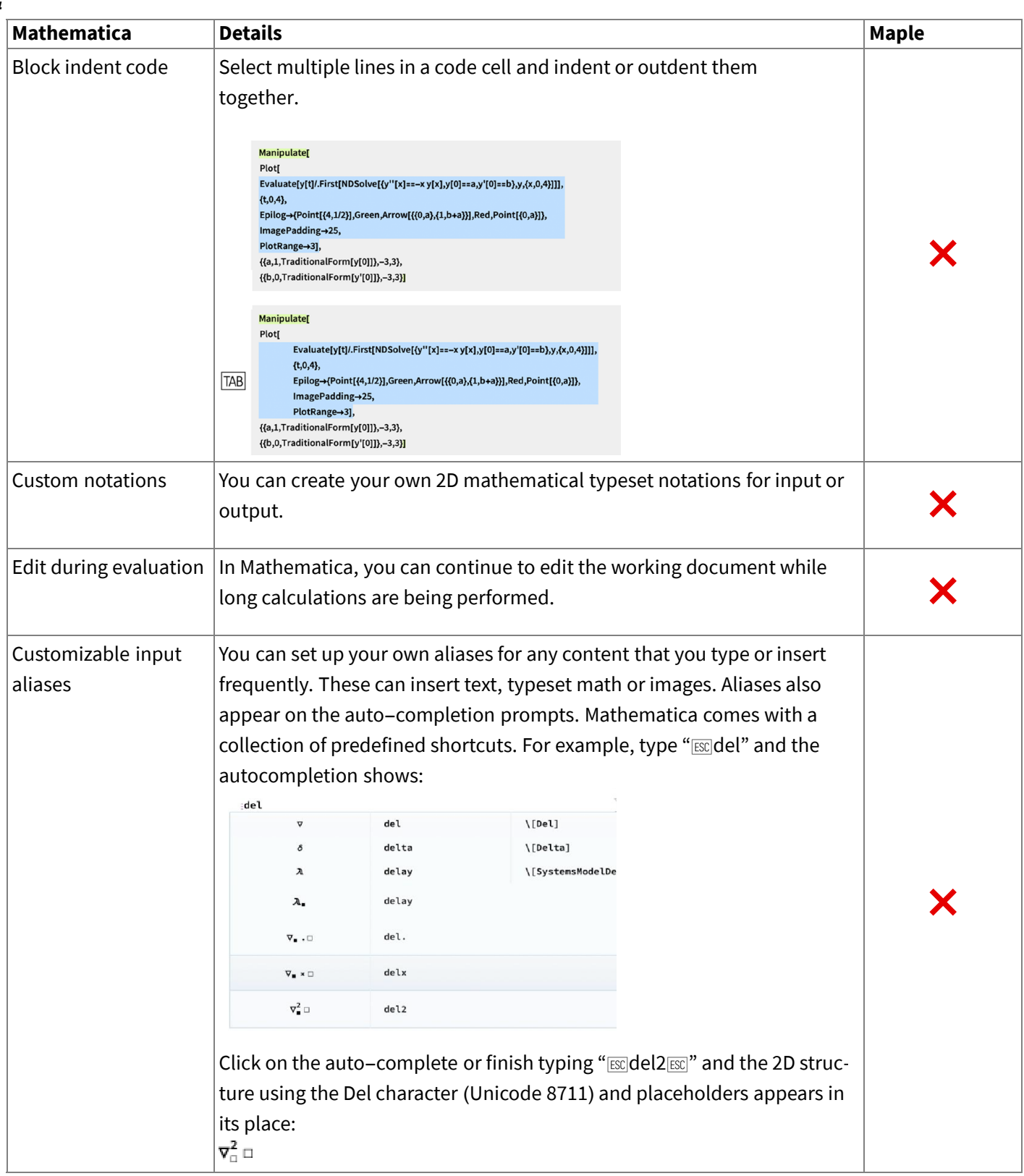

## Error detection

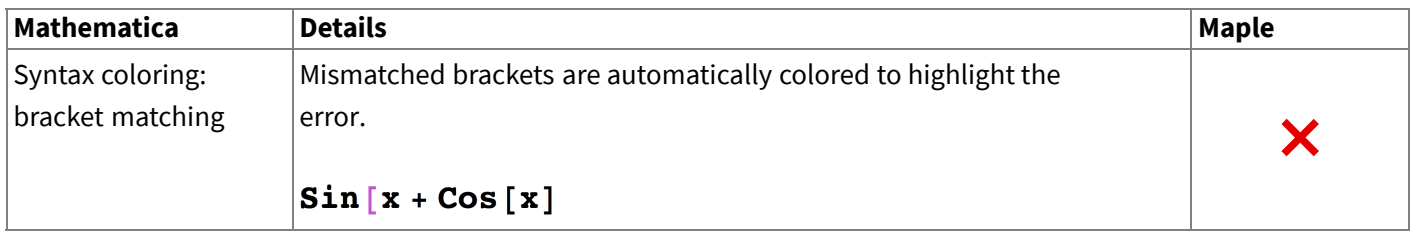

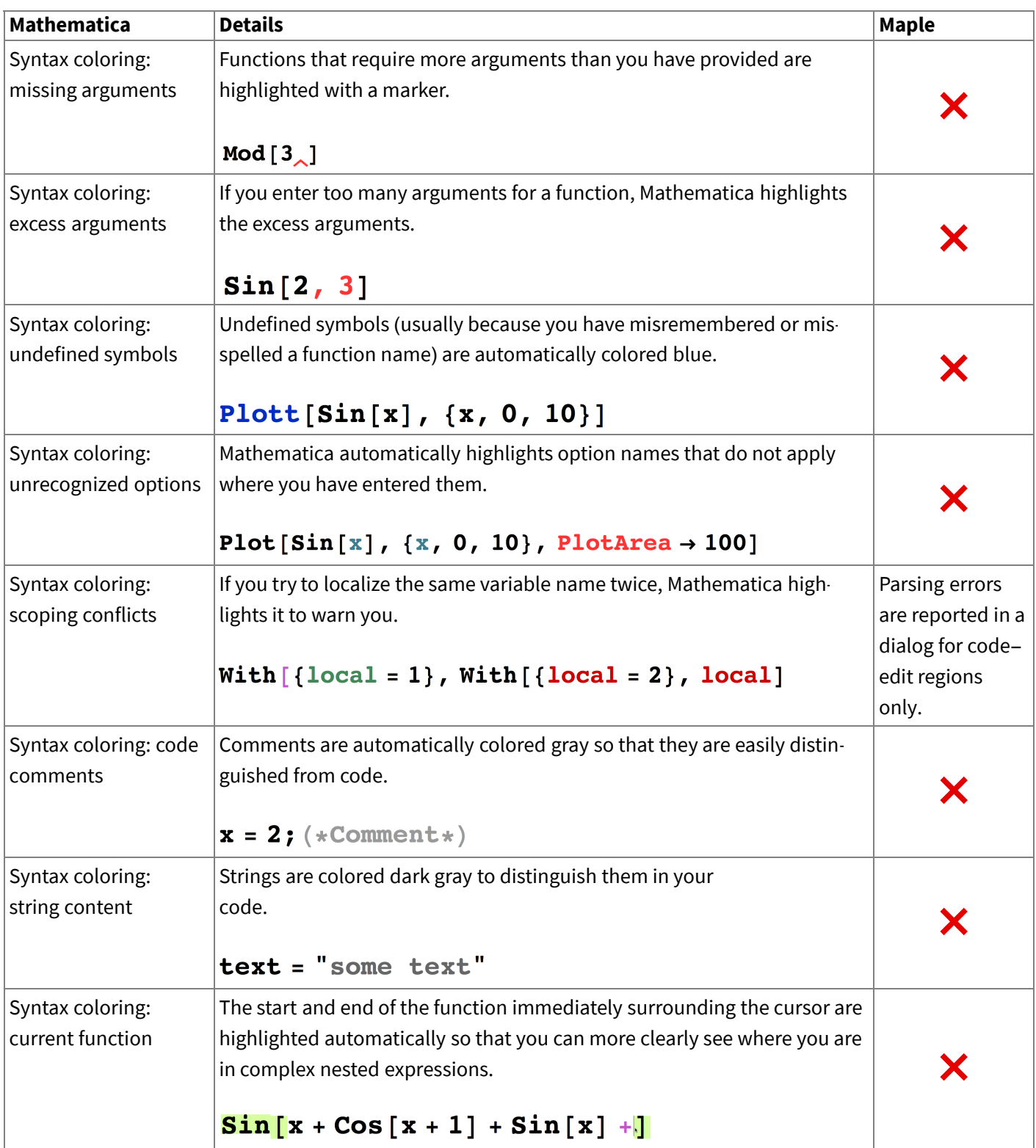

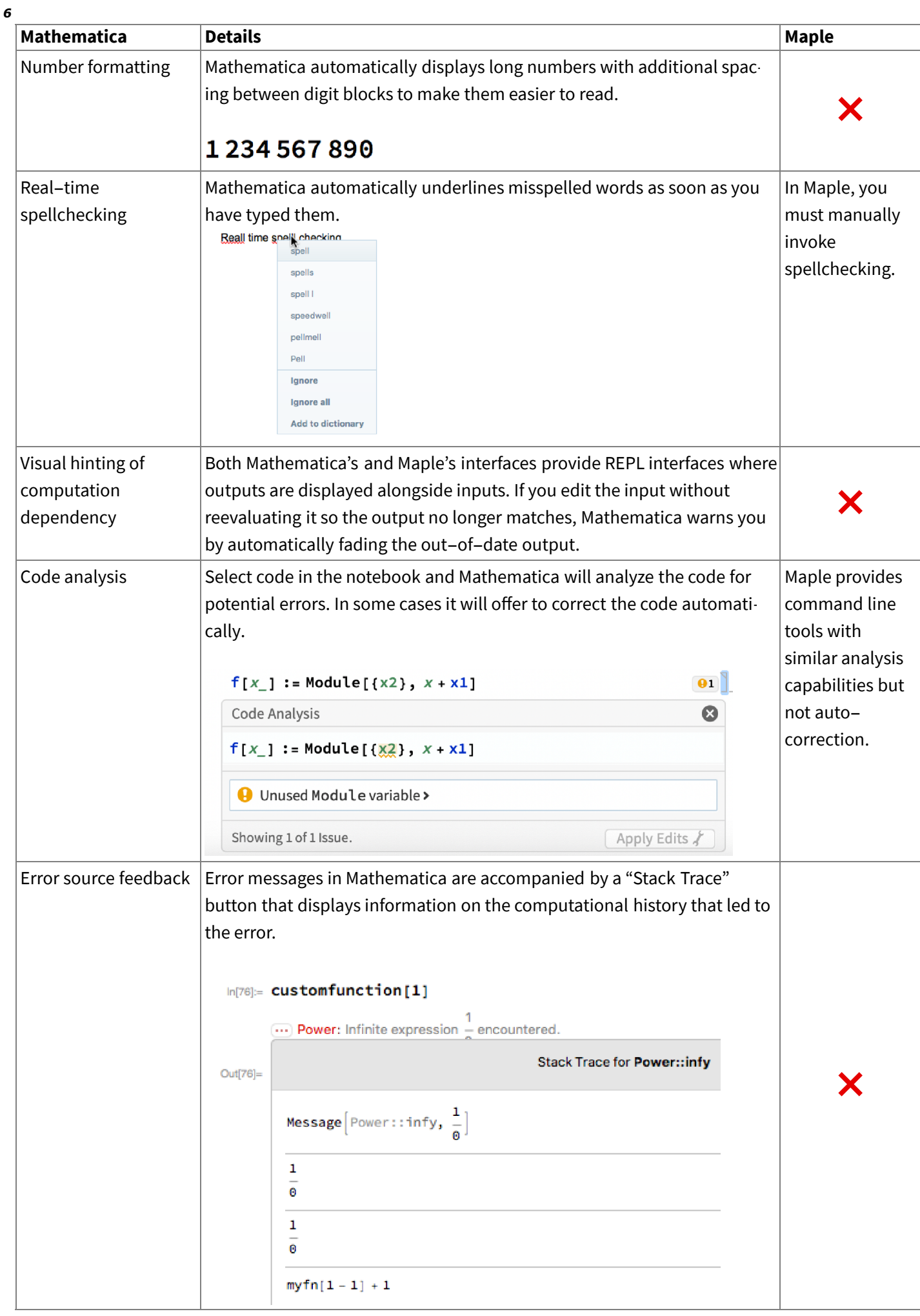

# Interacting with output

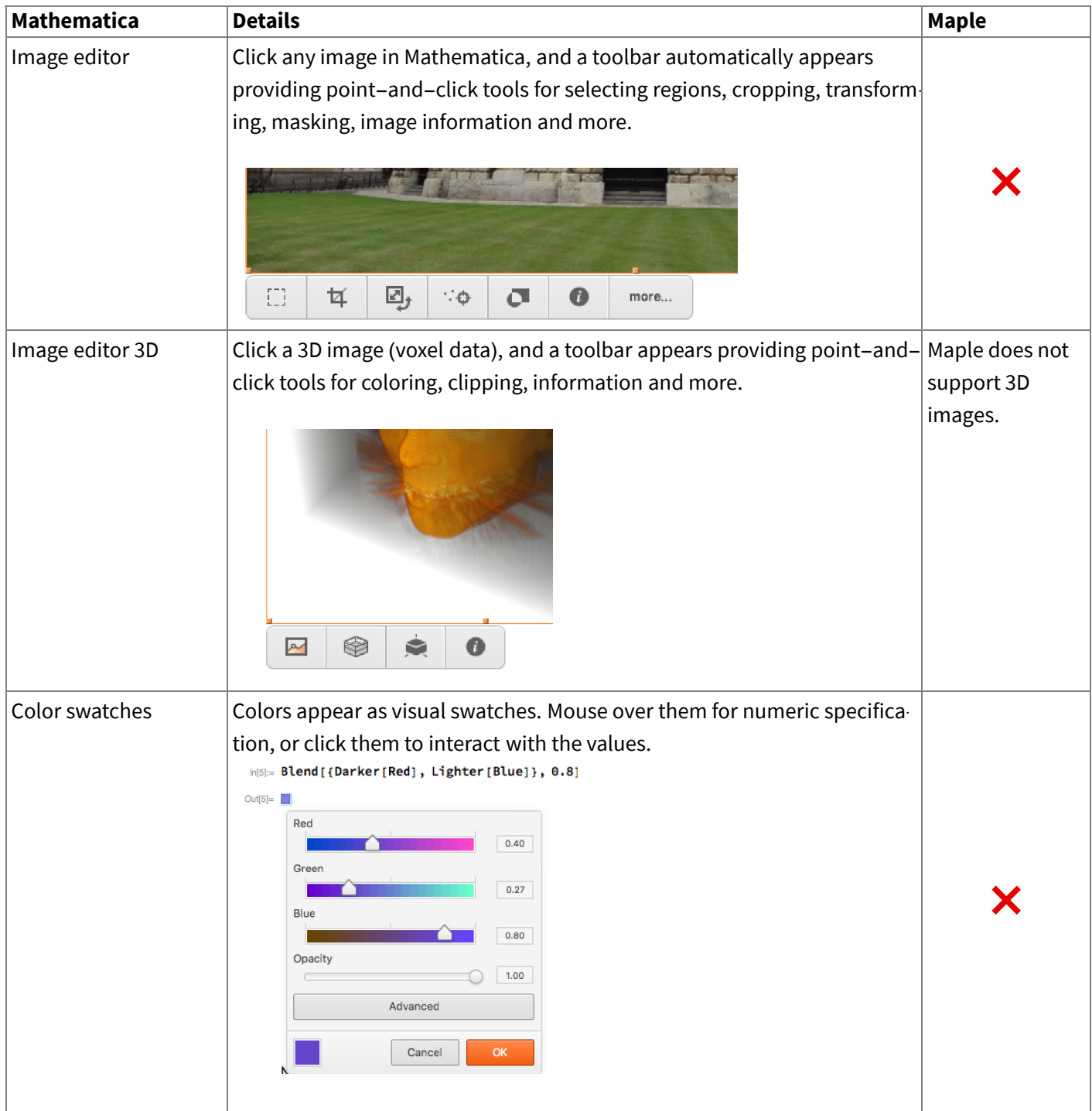

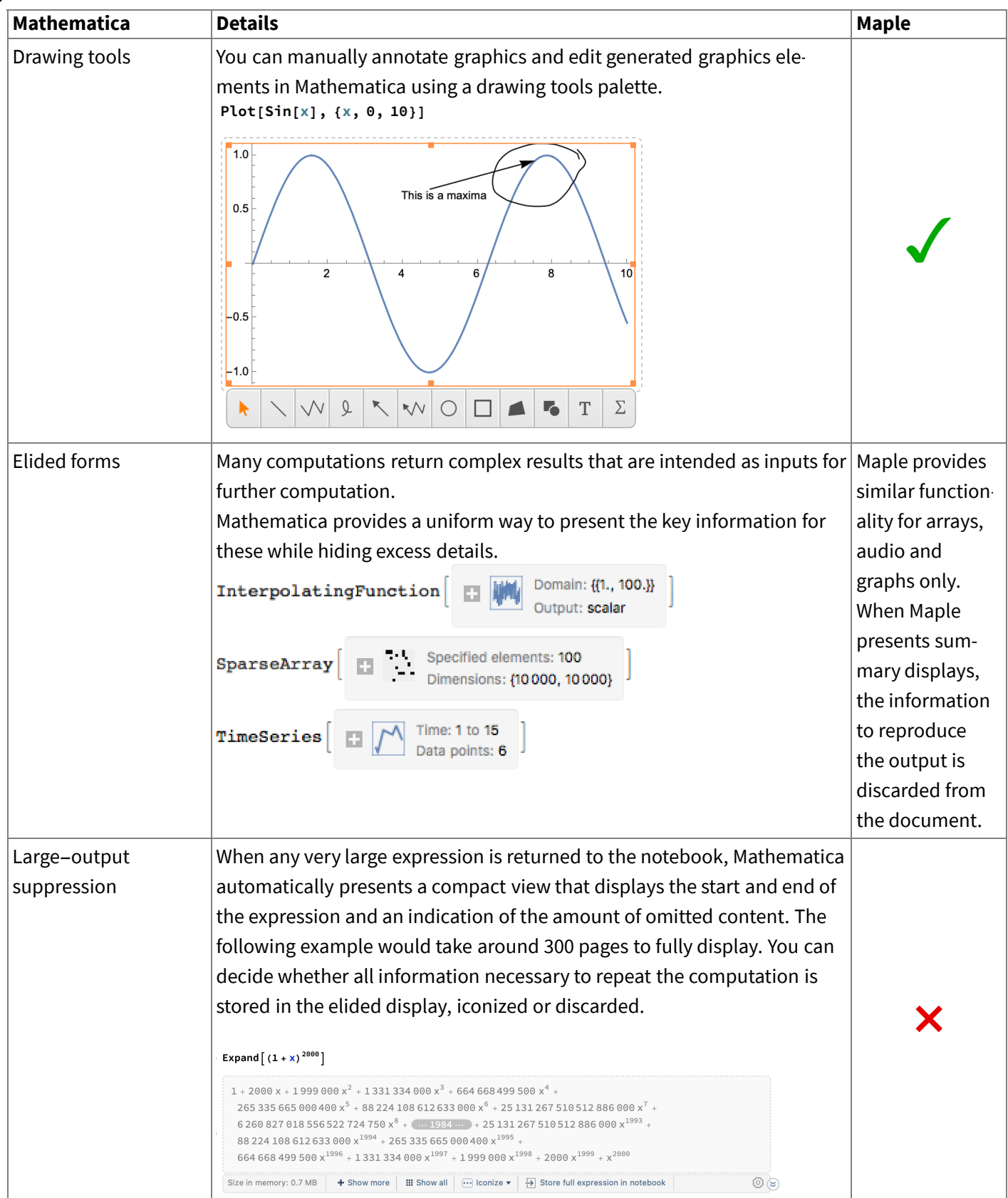

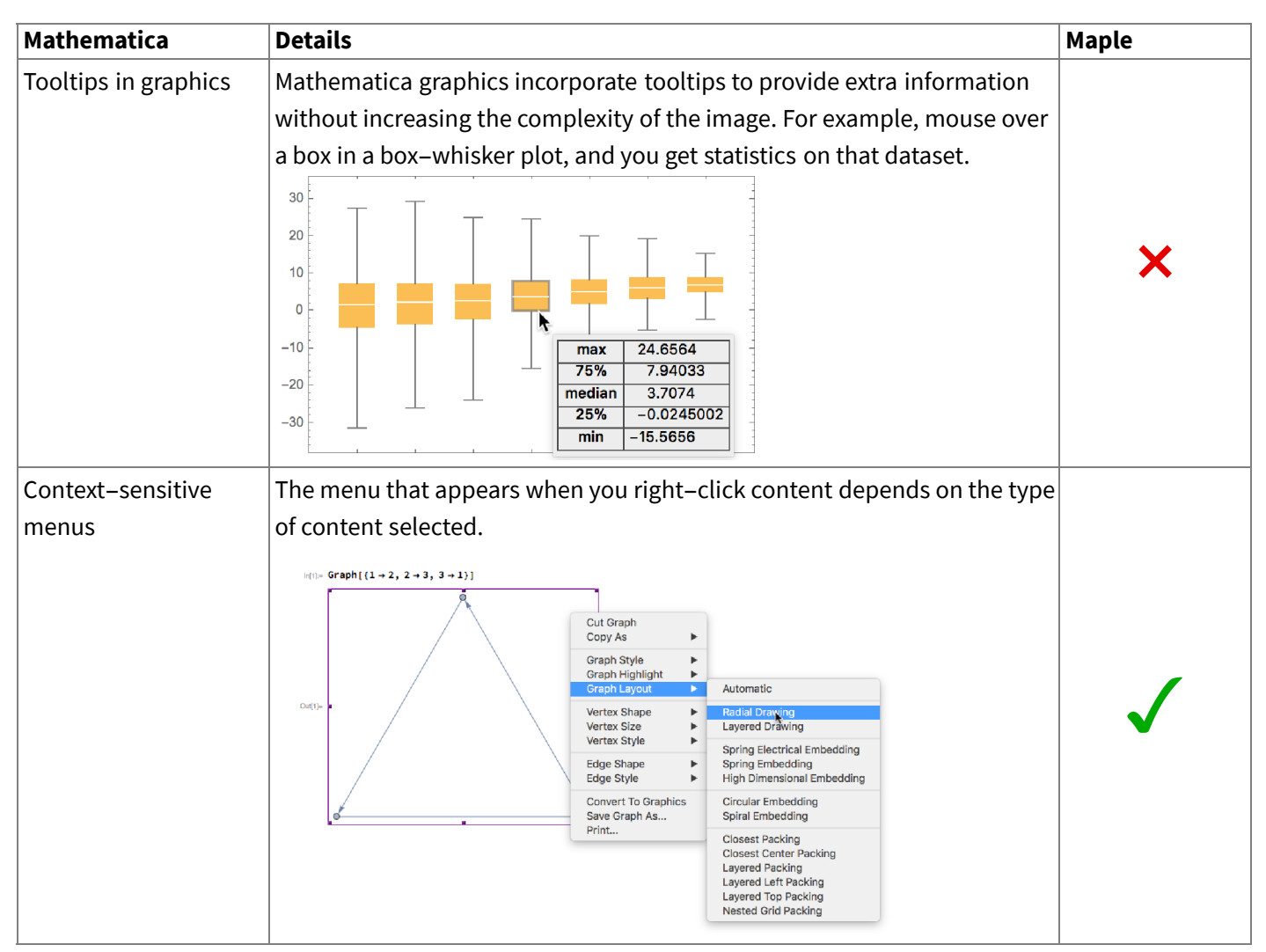

#### Automation & convenience

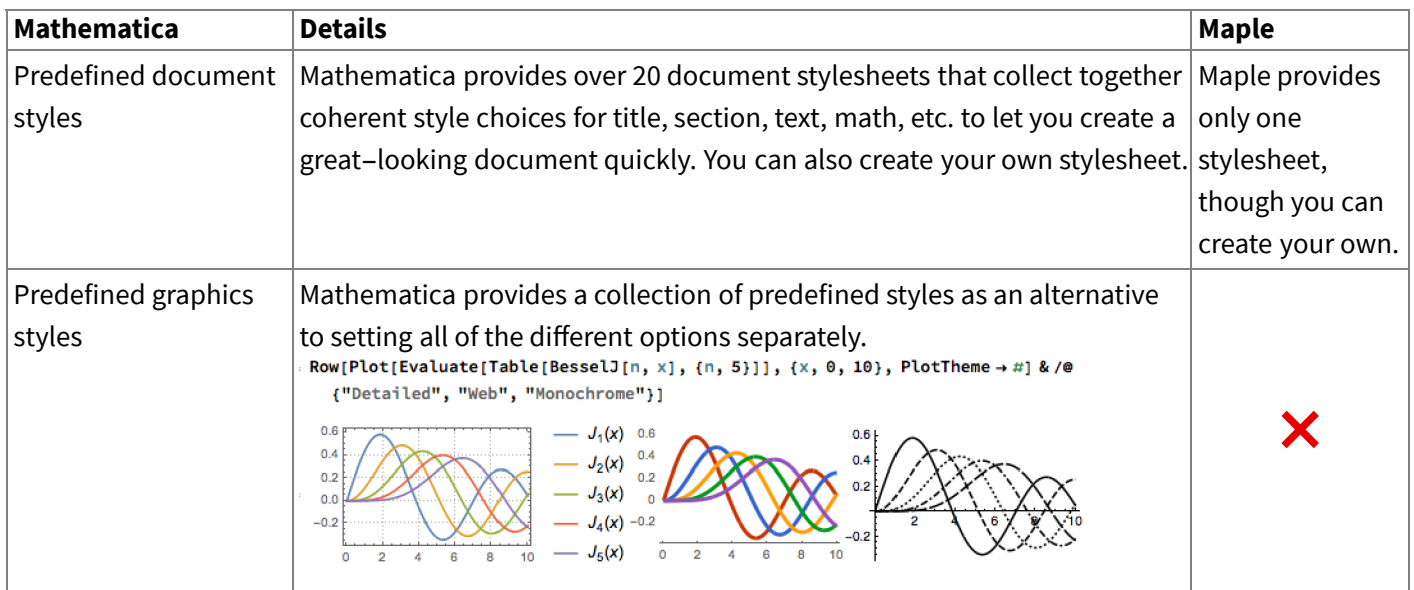

*9*

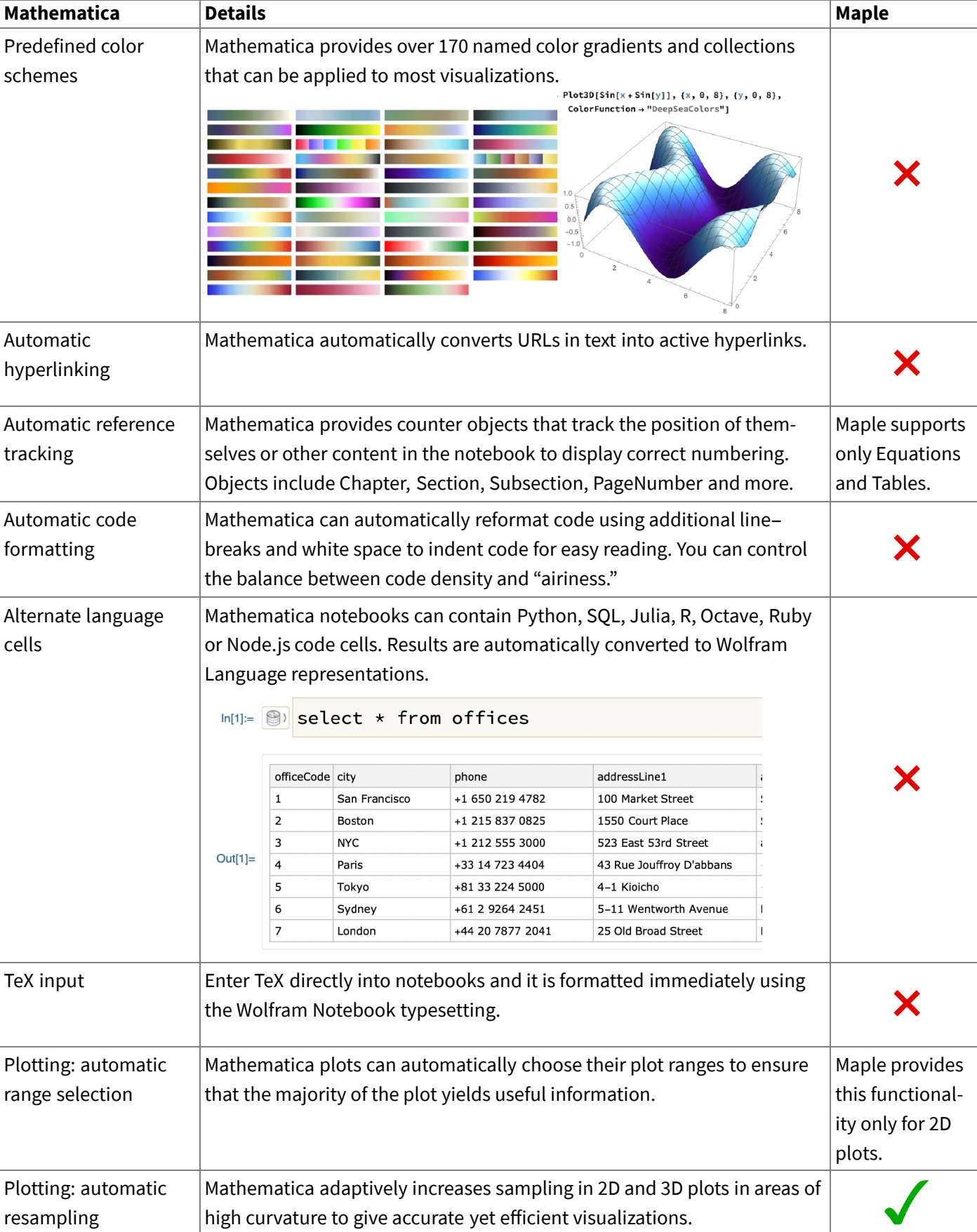

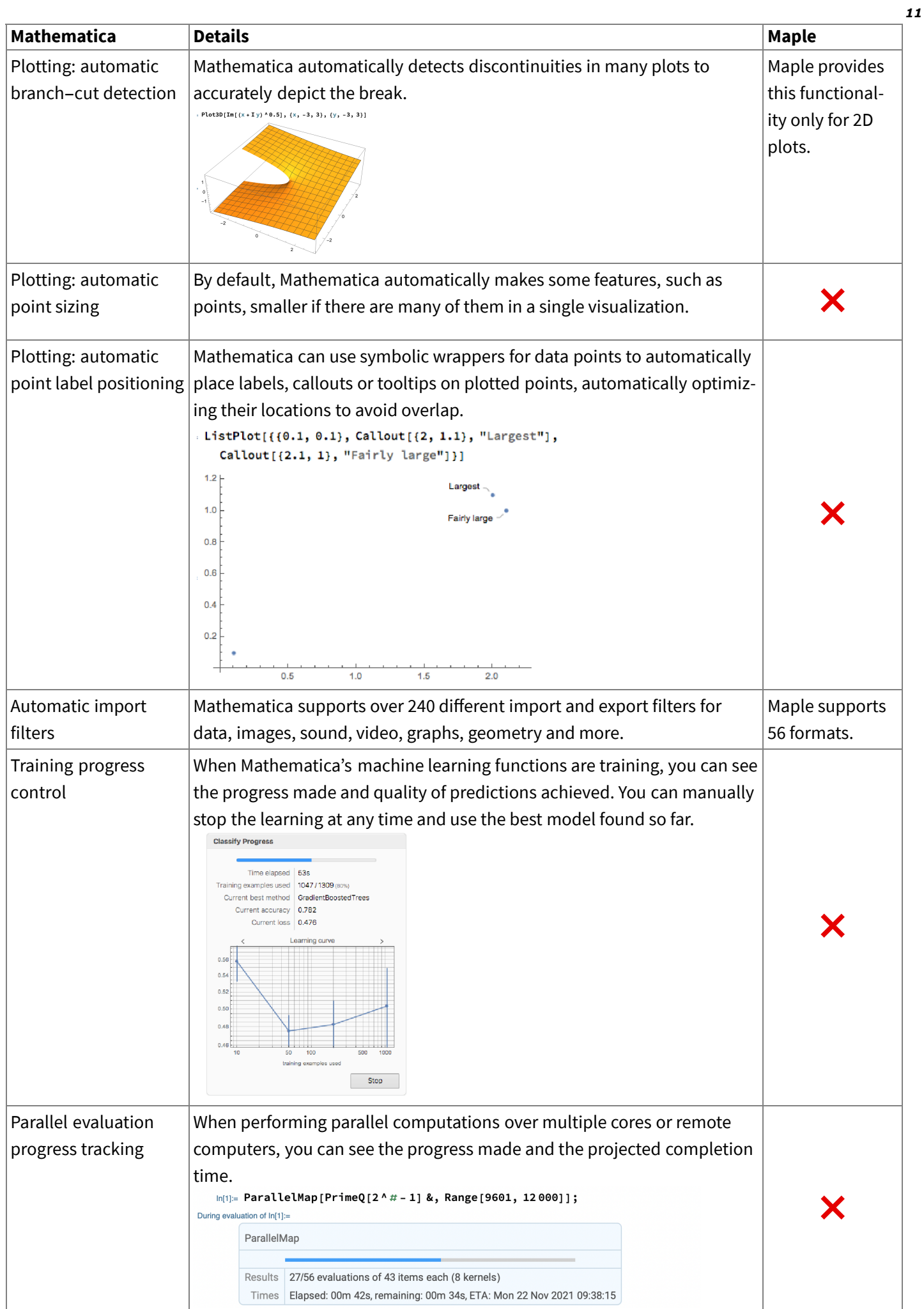

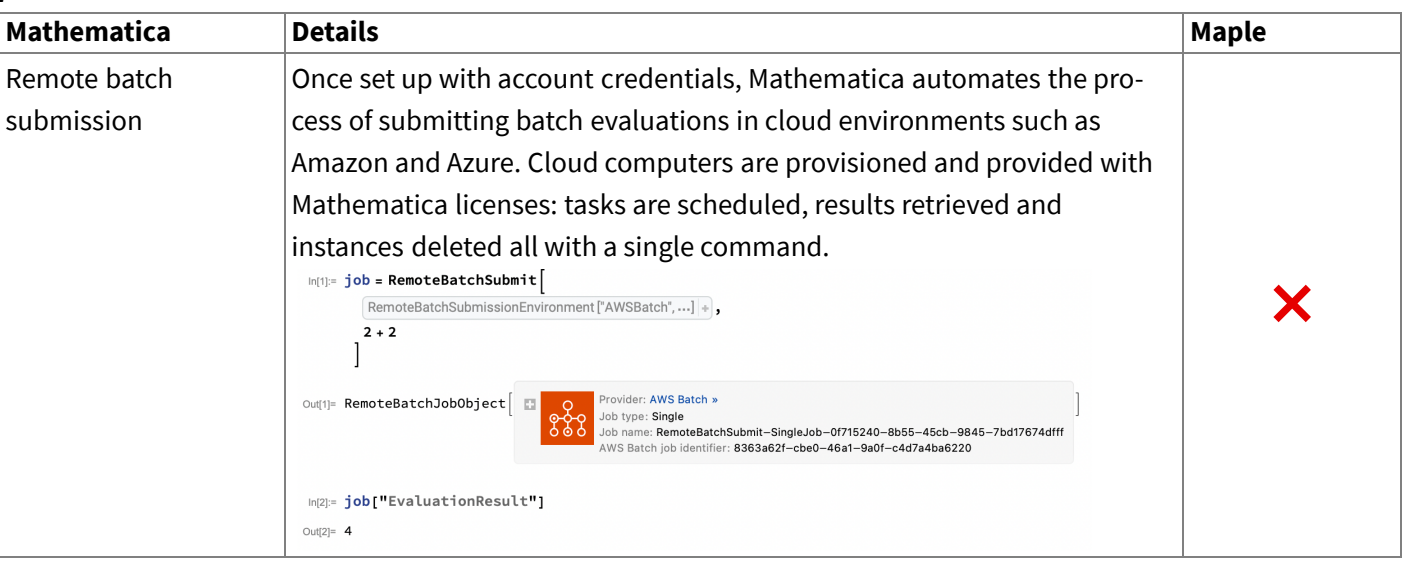

# Help

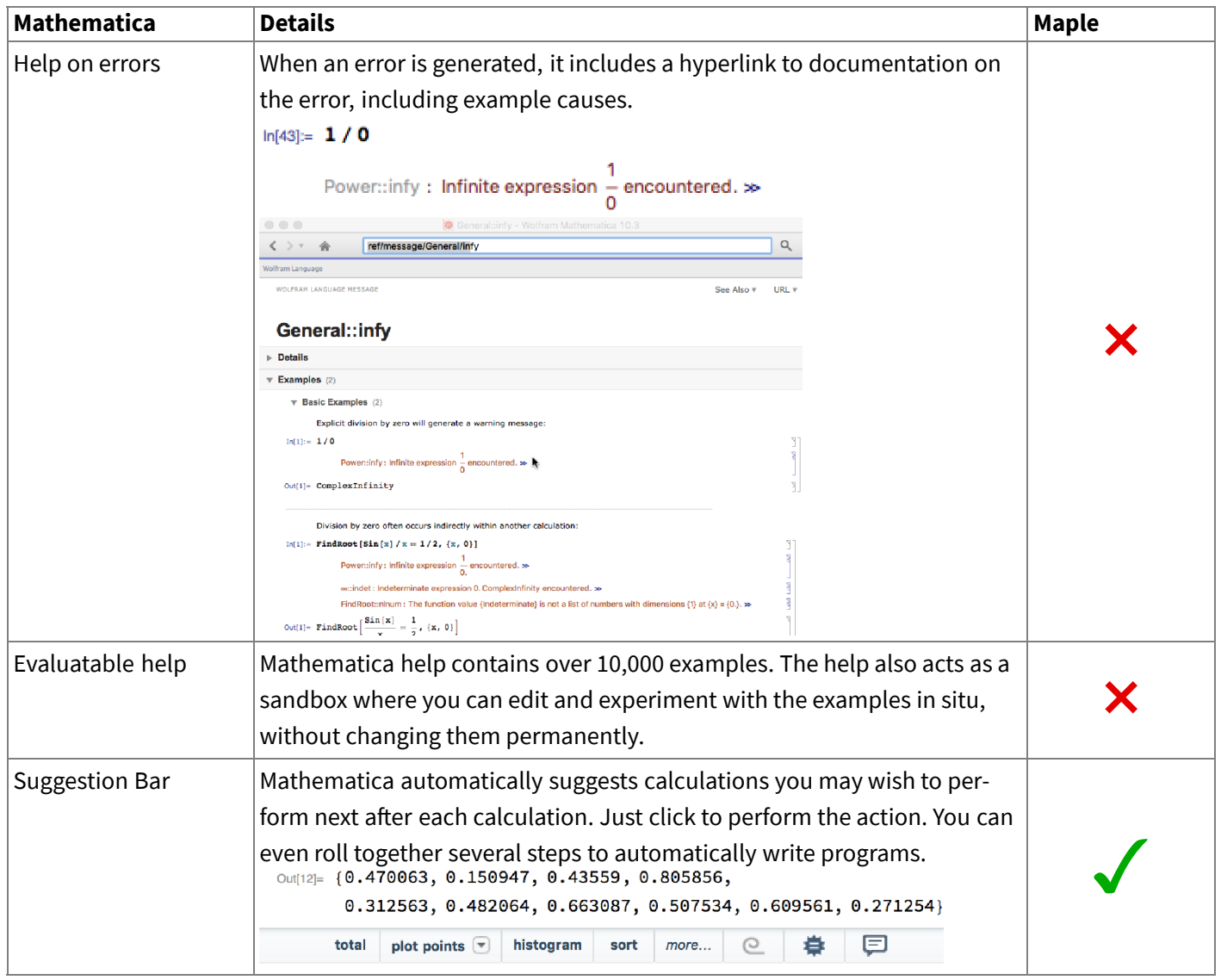

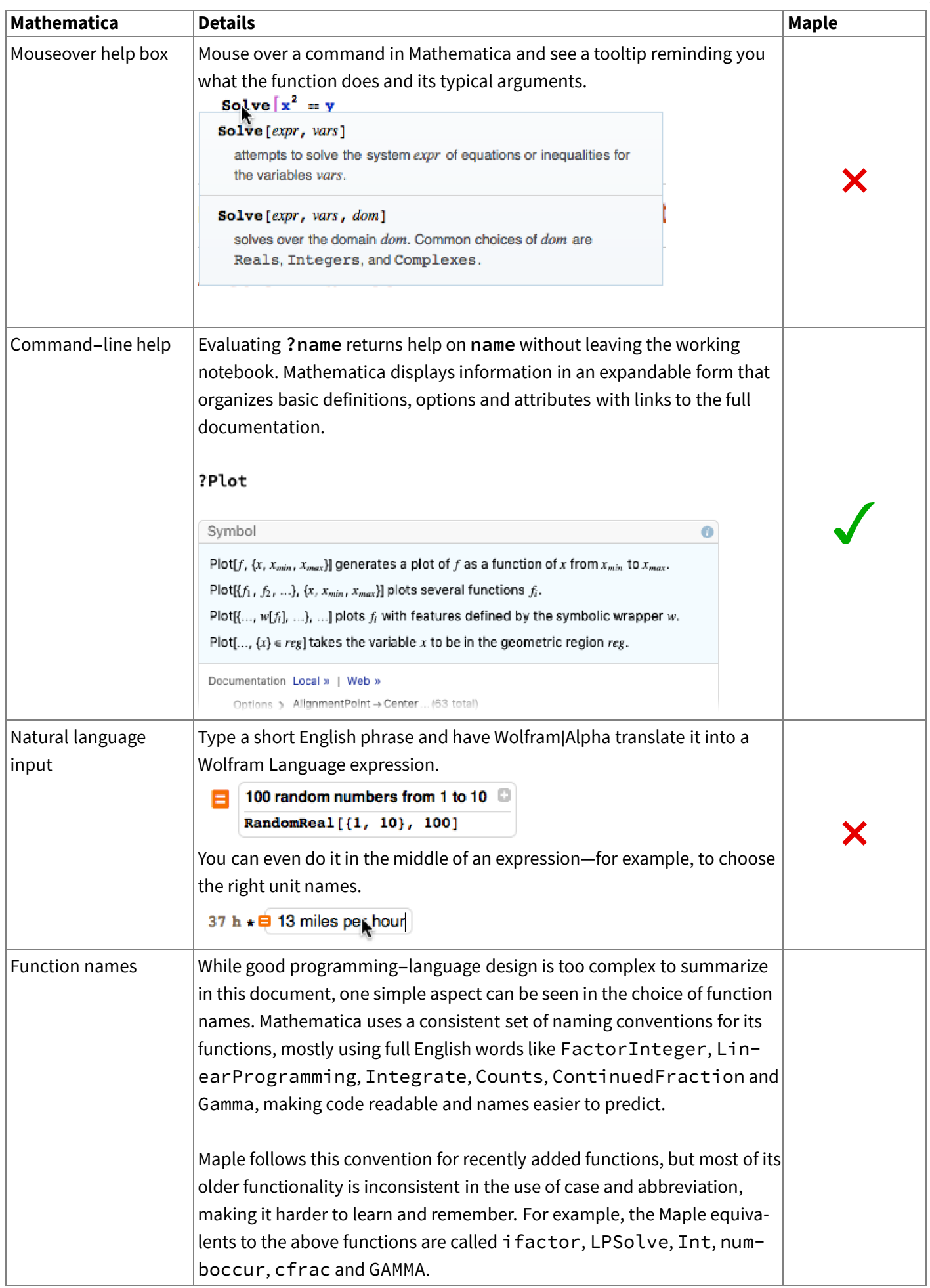

*13*

## International support

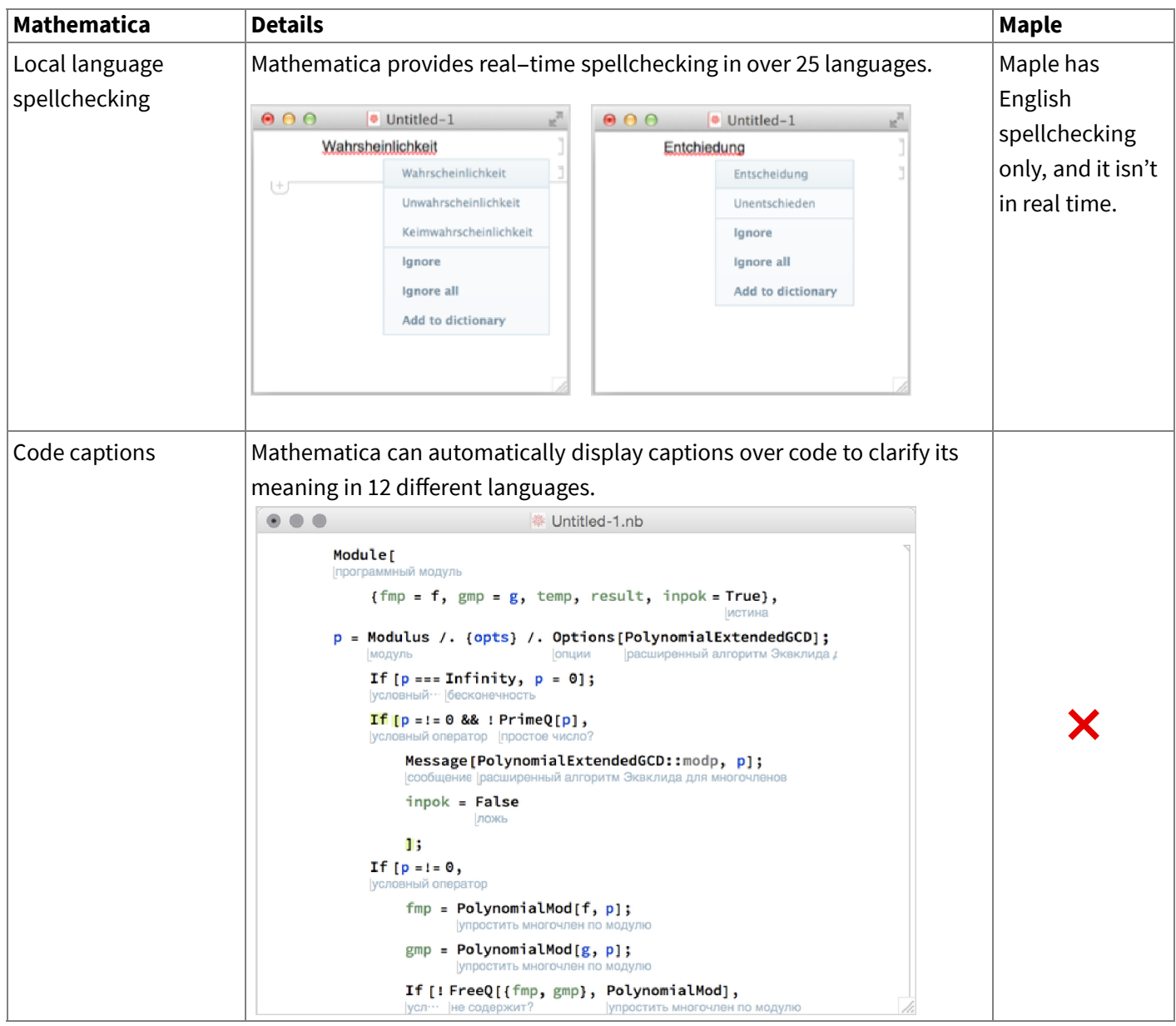

Maple is a trademark of Waterloo Maple Inc.